# **RS232/RS485 - Schnittstellen-Converter: GRS485**

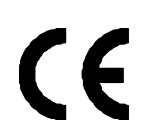

#### **Allgemein:**

Der GRS485 ist ein bidirektionaler Schnittstellen-Converter RS232 <-> RS485, mit dessen Hilfe Sie bis zu 16 GIA10 bzw. GIA1000/GIR1002 an die serielle Schnittstelle Ihres PC anschließen können. Die Übertragung der Signale erfolgt im "half-duplex"-Mode, wobei die RTS-Leitung der RS232-Schnittstelle zum Aktivieren des Senders (Transmitter) dient. Der Empfänger (Receiver) ist immer aktiv. ("ECHO"-Betrieb).

### **Technische Daten:**

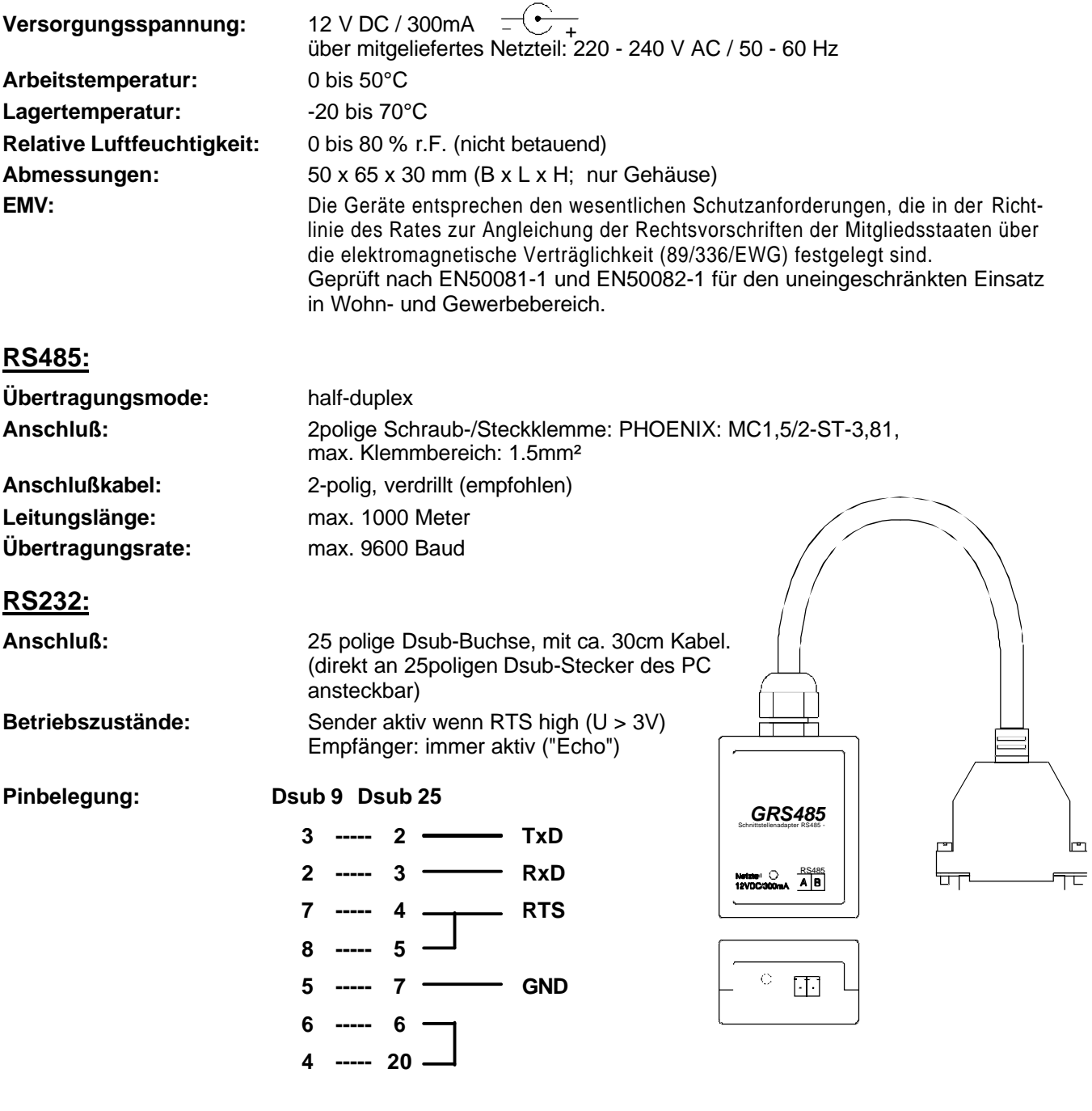

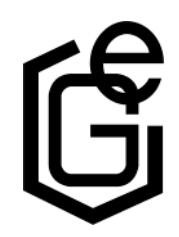

GREISINGER electronic GmbH D - 93128 Regenstauf, Hans-Sachs-Straße 26 Tel.: 09402/8500, Fax.: 09402/1829, e-mail: info@greisinger.de

#### **Anschlußplan:**

Anschluß von bis zu 16 GIA10 oder GIA1000/GIR1002 über einen GRS485 an die RS232-Schnittstelle Ihres PC´s:

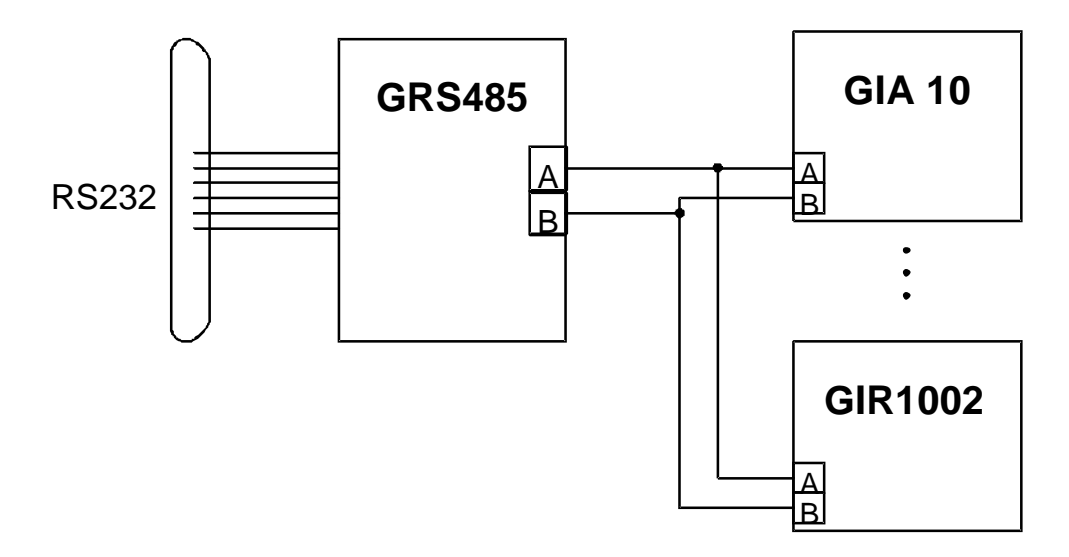

#### **Installation und Inbetriebnahme:**

Verbinden Sie die anzuschließenden GIA10, GIA1000 oder GIR1002 (max. 16 Stück) entsprechend des Anschlußplan´s über eine 2polige Anschlußleitung (verdrillte Leitung empfohlen) mit dem Schnittstellen-Converter.

Stecken Sie das mitgelieferte Netzteil an den GRS485 an und schließen es dann an eine Netzspannung von 220 - 240 VAC an.

Nun ist noch der Schnittstellen-Converter an die RS232-Schnittstellen Ihres PC anzustecken. *(Sollte Ihr PC keinen 25-poligen Dsub-Stecker besitzen oder dieser anderweitig belegt sein, so kann der GRS485 selbstverständlich über jeden handelsübliche Adapter auch an den 9-poligen Dsub-Stecker angesteckt werden)*

Bei unsachgemäßer Handhabung des Schnittstellen-Converters GRS485 kann dieser selbst oder Ihre angeschlossen Geräte beschädigt werden. In diesem Falle besteht kein Garantieanspruch! Der Hersteller übernimmt keine Haftung für Schäden die an Ihren angeschlossenen Geräten durch den Gebrauch des GRS485 verursacht wurden.

#### **Verwendung des RS232/RS485 - Schnittstellen-Converters GRS485**

Beim Einsatz des GRS485 in Verbindung mit GIR/GIA1xxx – Geräten muß unbedingt folgendes beachtet werden:

- Der GRS485 ist ein bidirektionaler Schnittstellen-Converter RS232 <-> RS485.
- Die Übertragung der Signale erfolgt im "half-duplex"-Mode, wobei die RTS-Leitung der RS232-Schnittstelle zum Aktivieren/Deaktivieren des Senders (Transmitter) dient. Der Empfänger (Receiver) ist immer aktiv. ("ECHO"-Betrieb).

Für eine Kommunikation mit den Geräten GIR/GIA1xxx und GIA10 ist daher folgender Ablauf notwendig:

- 1. RTS-Leitung setzen (RS232-Pegel > 3V)
- 2. Anforderungsstring an GIR/GIA senden (Protokoll siehe Bedienungsanleitung der Geräte)
- 3. RTS-Leitung rücksetzen (RS232-Pegel < 3V) **!!! das Rücksetzen der RTS-Leitung muß spätestens 25ms nach dem Senden des letzten Bits des Anforderungsstrings erfolgt sein !!!!**
- 4. Antwort einlesen

*Standard-Terminalprogramme (Hyperterminal o.ä.) unterstützen die Umschaltung zwischen Senden und Empfangen nicht.*

Bei verschiedenen Programmiersprachen kann erheblicher Aufwand notwendig werden um dieses 'zeitkritische' Umschalten der RTS-Leitung zu realisieren.

Bei Problemen ist es daher sinnvoll an Stelle des Schnittstellenwandlers 'GRS485' den Schnittstellenwandler 'GRS485 ISO' einzusetzen.

Der 'GRS 485 ISO' ist ebenfalls ein bidirektionaler Schnittstellen-Converter RS232 <-> RS485. Im Gegensatz zum 'GRS485' schaltet der 'GRS485 ISO' automatisch zwischen Empfangs- und Sendebetrieb um. Die Ansteuerung der RTS-Leitung durch das Anwenderprogramm entfällt. Die Verwendung von Terminalprogrammen ist möglich.

## **Sicherheitshinweise:**

Dieses Gerät ist gemäß den Sicherheitsbestimmungen für elektronische Meßgeräte gebaut und geprüft. Die einwandfreie Funktion und Betriebssicherheit des Gerätes kann nur dann gewährleistet werden, wenn bei der Benutzung die allgemein üblichen Sicherheitsvorkehrungen sowie die gerätespezifischen Sicherheitshinweise in dieser Bedienungsanleitung beachtet werden.

- 1. Die einwandfreie Funktion und Betriebssicherheit des Gerätes kann nur unter den klimatischen Verhältnissen, die im Kapitel "Technische Daten" spezifiziert sind, garantiert werden.
- 2. Trennen Sie das Gerät vor dem Öffnen von der Versorgungsspannung. Achten Sie bei der Montage von Gerät und Anschlüssen darauf, daß alle Teile gegen direktes Berühren geschützt sind.
- 3. Beachten Sie die üblichen Vorschriften und Sicherheitsbestimmungen für Elektro-, Schwach- und Starkstromanlagen, insbesondere die landesüblichen Sicherheitsbestimmungen (z.B. VDE 0100).
- 4. Konzipieren Sie die Beschaltung besonders sorgfältig beim Anschluß an andere Geräte (z. B. PC). Unter Umständen können interne Verbindungen in Fremdgeräten (z. B. Verbindung GND mit Schutzerde) zu nicht erlaubten Spannungspotentialen führen.
- 5. Wenn anzunehmen ist, daß das Gerät nicht mehr gefahrlos betrieben werden kann, so ist es außer Betrieb zu setzen und vor einer weiteren Inbetriebnahme durch Kennzeichnung zu sichern.

Die Sicherheit des Benutzers kann durch das Gerät beeinträchtigt sein, wenn es zum Beispiel:

- sichtbare Schäden aufweist
- nicht mehr wie vorgeschrieben arbeitet
- längere Zeit unter ungeeigneten Bedingungen gelagert wurde

In Zweifelsfällen sollte das Gerät grundsätzlich an den Hersteller zur Reparatur bzw. Wartung eingeschickt werden.